### **Bio Photonics Simulator**

<http://nanohub.org/resources/biophotonicsim>

For this lab, we will create text file inputs for our tool and run our tool with these inputs. We will use an online C compiler <http://ideone.com/>

to run our code. Then we will copy and paste our input into a text file.

```
#include <stdio.h>
int row(int i){
        int answer;
        answer=i%2; //This is the only line of code you will ever change :)
        return answer;
}
int main(){
        int i,j;
        for(i=0; i<128; i++){
        for(j=0;j<2;j++) printf("%d",row(i));
        printf("\n");
        }
        return 0;
```
}

We will start off by running this simulation with the output txt you have created. We will change 3 things from the default version of the tool.

```
1 and 2. under Image Parameters
```

```
 under image co-ordinates
  Make m=1, n=1 and p=64
```

```
3. under Image Parameters
```

```
 under Other Parameters
   under Example
     choose Upload...
        choose Copy/paste text
          paste your output text in the space provided
```
Run your simulation. Choose Frequency Spectrum at Screen K from the "Result" bar at the

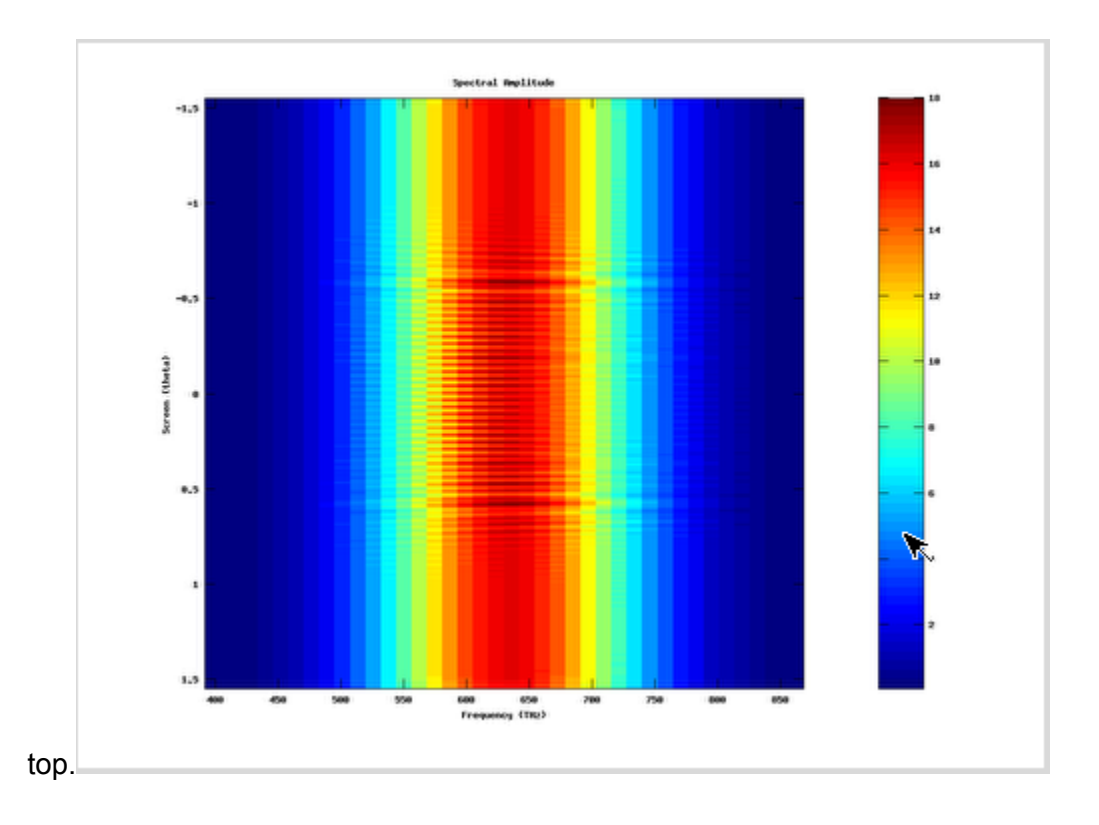

## **Question 1.**

- When you simulate using "answer=i%2;", is there much change of the amplitude as the angle changes?
- Is there a diffraction like pattern?
- Is the difference in amplitude between the peaks and valleys huge or small?

## **Question 2.**

- When you simulate using "answer=i%4;", is there much change of the amplitude as the angle changes?
- Is there a diffraction like pattern?
- Is the difference in amplitude between the peaks and valleys huge or small?
- How do the amplitude vs theta and frequency plot and the previous plot compare?

## **Question 3.**

- When you simulate using "answer=i%8;", is there much change of the amplitude as the angle changes?
- Is there a diffraction like pattern?
- Is the difference in amplitude between the peaks and valleys huge or small?
- How do the amplitude vs theta and frequency plot and the previous plot compare?

## **Question 4.**

- When you simulate using "answer=i%16;", is there much change of the amplitude as the angle changes?
- Is there a diffraction like pattern?
- Is the difference in amplitude between the peaks and valleys huge or small?
- How do the amplitude vs theta and frequency plot and the previous plot compare?

## **Question 5.**

- When you simulate using "answer=i%32;", is there much change of the amplitude as the angle changes?
- Is there a diffraction like pattern?
- Is the difference in amplitude between the peaks and valleys huge or small?
- How do the amplitude vs theta and frequency plot and the previous plot compare?

## **Question 6.**

- How does doubling the period of our steps affect the separation of the peaks in the amplitude vs frequency plots?
- Did you expect this due to properties of the Fourier transform?

## **Question 7.**

- When you simulate using "answer=i/32;", is there much change of the amplitude as the angle changes?
- Is there a diffraction like pattern?
- Is the difference in amplitude between the peaks and valleys huge or small?
- How do the amplitude vs theta and frequency plot and the previous plot compare?

## **Question 8.**

- When you simulate using "answer= $i/16$ ;", is there much change of the amplitude as the angle changes?
- Is there a diffraction like pattern?
- Is the difference in amplitude between the peaks and valleys huge or small?
- How do the amplitude vs theta and frequency plot and the previous plot compare?

## **Question 9.**

- When you simulate using "answer=i/8;", is there much change of the amplitude as the angle changes?
- Is there a diffraction like pattern?
- Is the difference in amplitude between the peaks and valleys huge or small?
- How do the amplitude vs theta and frequency plot and the previous plot compare?

## **Question 10.**

- When you simulate using "answer=i/4;", is there much change of the amplitude as the angle changes?
- Is there a diffraction like pattern?
- Is the difference in amplitude between the peaks and valleys huge or small?
- How do the amplitude vs theta and frequency plot and the previous plot compare?

## **Question 11.**

- When you simulate using "answer=i/2;", is there much change of the amplitude as the angle changes?
- Is there a diffraction like pattern?
- Is the difference in amplitude between the peaks and valleys huge or small?
- How do the amplitude vs theta and frequency plot and the previous plot compare?

# **Question 12.**

- When you simulate using "answer=i;", is there much change of the amplitude as the angle changes?
- Is there a diffraction like pattern?
- Is the difference in amplitude between the peaks and valleys huge or small?
- How do the amplitude vs theta and frequency plot and the previous plot compare?